## Package 'TCGAbiolinksGUI.data'

March 29, 2021

Title Data for the TCGAbiolinksGUI package Version 1.10.0 Author Tiago Chedraoui Silva Maintainer Tiago Chedraoui Silva <tiagochst@usp.br> Description Supporting data for the TCGAbiolinksGUI package. License GPL-3 LazyData false **Depends** R  $(>= 3.5.0)$ Suggests BiocStyle, knitr, readr, DT biocViews AssayDomainData, TechnologyData, OrganismData URL <https://github.com/BioinformaticsFMRP/TCGAbiolinksGUI.data> BugReports <https://github.com/BioinformaticsFMRP/TCGAbiolinksGUI.data/issues> VignetteBuilder knitr RoxygenNote 7.1.1 git\_url https://git.bioconductor.org/packages/TCGAbiolinksGUI.data git\_branch RELEASE\_3\_12 git\_last\_commit c5c0e4c git\_last\_commit\_date 2020-10-27 Date/Publication 2021-03-29

## R topics documented:

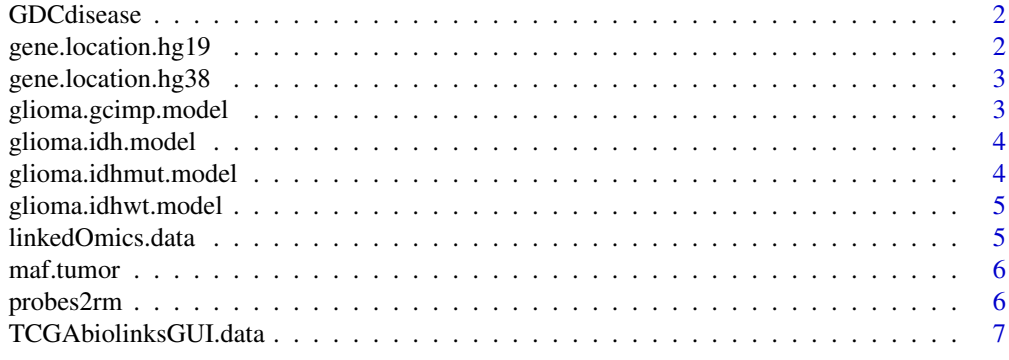

**Index** [8](#page-7-0) **8** 

<span id="page-1-1"></span><span id="page-1-0"></span>

## Description

Contains all GDC projects with open data

## Usage

```
data("GDCdisease")
```
#### Format

A named list with 39 projects

## Source

Retrivied from GDC API

gene.location.hg19 *Biomart hg19 gene information*

## Description

Biomart hg19 gene information

## Usage

data("gene.location.hg19")

#### Format

A table

#### Source

Downloaded with biomart

<span id="page-2-0"></span>gene.location.hg38 *Biomart hg38 gene information*

#### Description

Biomart hg38 gene information

#### Usage

data("gene.location.hg38")

#### Format

A table

#### Source

Downloaded with biomart

<span id="page-2-1"></span>glioma.gcimp.model *gcimp RF model*

#### Description

A RF model able to classify DNA methylation samples in to GCIMP groups

#### Usage

```
data("glioma.gcimp.model")
```
#### Format

A random forest model with 276 samples and 145 predictors classifying into 3 classes

#### Source

RF model created from DNA methylation signatures retrieved from [www.cell.com/cell/abstract](www.cell.com/cell/abstract/S0092-8674(15)01692-X)/ [S0092-8674\(15\)01692-X](www.cell.com/cell/abstract/S0092-8674(15)01692-X)

<span id="page-3-2"></span><span id="page-3-0"></span>glioma.idh.model *IDH RF model*

#### Description

A RF model able to classify DNA methylation samples in to IDH groups

#### Usage

```
data("glioma.idh.model")
```
#### Format

A random forest model with 880 samples and 1205 predictors classifying into 6 classes

#### Source

RF model created from DNA methylation signatures retrieved from [www.cell.com/cell/abstract](www.cell.com/cell/abstract/S0092-8674(15)01692-X)/ [S0092-8674\(15\)01692-X](www.cell.com/cell/abstract/S0092-8674(15)01692-X)

<span id="page-3-1"></span>glioma.idhmut.model *IDHmut RF model*

## Description

A RF model able to classify DNA methylation samples in to IDHmut groups

#### Usage

```
data("glioma.idhmut.model")
```
#### Format

A random forest model with 450 samples and 1216 predictors classifying into 3 classes

#### Source

RF model created from DNA methylation signatures retrieved from [www.cell.com/cell/abstract](www.cell.com/cell/abstract/S0092-8674(15)01692-X)/ [S0092-8674\(15\)01692-X](www.cell.com/cell/abstract/S0092-8674(15)01692-X)

<span id="page-4-1"></span><span id="page-4-0"></span>glioma.idhwt.model *IDHwt RF model*

#### Description

A RF model able to classify DNA methylation samples in to IDHwt groups

#### Usage

```
data("glioma.idhwt.model")
```
#### Format

A random forest model with 430 samples and 843 predictors classifying into 3 classes

#### Source

RF model created from DNA methylation signatures retrieved from [www.cell.com/cell/abstract](www.cell.com/cell/abstract/S0092-8674(15)01692-X)/ [S0092-8674\(15\)01692-X](www.cell.com/cell/abstract/S0092-8674(15)01692-X)

linkedOmics.data *linkedOmics table*

#### Description

linkedOmics table with links

#### Usage

```
data("linkedOmics.data")
```
#### Format

A table

#### Source

Parsed from <http://linkedomics.org/login.php#dataSource>

<span id="page-5-2"></span><span id="page-5-0"></span>

## Description

Contains the list of GDC project with open MAF files available

#### Usage

data(maf.tumor)

#### Format

A named list with 33 tumors

## Source

[https://gdc-docs.nci.nih.gov/Data/Release\\_Notes/Manifests/GDC\\_open\\_MAFs\\_manifest](https://gdc-docs.nci.nih.gov/Data/Release_Notes/Manifests/GDC_open_MAFs_manifest.txt). [txt](https://gdc-docs.nci.nih.gov/Data/Release_Notes/Manifests/GDC_open_MAFs_manifest.txt)

<span id="page-5-1"></span>probes2rm *EPIC probes removed from newer versions*

## Description

EPIC probes removed from newer versions that should not be used in the analysis

#### Usage

data("probes2rm")

#### Format

A list with 977 probes

## Source

[https://support.illumina.com/downloads/infinium-methylationepic-v1-0-product-fi](https://support.illumina.com/downloads/infinium-methylationepic-v1-0-product-files.html)les. [html](https://support.illumina.com/downloads/infinium-methylationepic-v1-0-product-files.html)

<span id="page-6-0"></span>TCGAbiolinksGUI.data *Auxiliary data for TCGAbiolinksGUI package.*

#### Description

Package: TCGAbiolinksGUI.data provide the necessary data for TCGAbiolinksGUI glioma classifier menu. It includes the following objects:

[glioma.gcimp.model](#page-2-1) A train model for GCIMP DNA methylation signatures.

[glioma.idhwt.model](#page-4-1) A train model for IDHwt DNA methylation signatures

[glioma.idhmut.model](#page-3-1) A train model for IDHmut DNA methylation signatures

[glioma.idh.model](#page-3-2) A train model for IDH DNA methylation signatures

[probes2rm](#page-5-1) List of probes that should be removed from EPIC array due to different versions of the platform.

Source: https://support.illumina.com/downloads/infinium-methylationepic-v1-0-product-files.html

[maf.tumor](#page-5-2) TCGA projects with open MAF files retrieved from the NCI's Genomic Data Commons (GDC).

Source: https://gdc-docs.nci.nih.gov/Data/Release\_Notes/Manifests/GDC\_open\_MAFs\_manifest.txt

[GDCdisease](#page-1-1) The NCI's Genomic Data Commons (GDC) projects list

# <span id="page-7-0"></span>Index

∗ datasets GDCdisease, [2](#page-1-0) gene.location.hg19, [2](#page-1-0) gene.location.hg38, [3](#page-2-0) glioma.gcimp.model, [3](#page-2-0) glioma.idh.model, [4](#page-3-0) glioma.idhmut.model, [4](#page-3-0) glioma.idhwt.model, [5](#page-4-0) linkedOmics.data, [5](#page-4-0) maf.tumor, [6](#page-5-0) probes2rm, [6](#page-5-0) ∗ utilities TCGAbiolinksGUI.data, [7](#page-6-0) GDCdisease, [2,](#page-1-0) *[7](#page-6-0)* gene.location.hg19, [2](#page-1-0) gene.location.hg38, [3](#page-2-0) glioma.gcimp.model, [3,](#page-2-0) *[7](#page-6-0)* glioma.idh.model, [4,](#page-3-0) *[7](#page-6-0)* glioma.idhmut.model, [4,](#page-3-0) *[7](#page-6-0)* glioma.idhwt.model, [5,](#page-4-0) *[7](#page-6-0)* linkedOmics.data, [5](#page-4-0) maf.tumor, [6,](#page-5-0) *[7](#page-6-0)* probes2rm, [6,](#page-5-0) *[7](#page-6-0)* TCGAbiolinksGUI.data, [7](#page-6-0)